#### **Jak opracować (cyfrowe) mikropoświadczenie (MC)** z istniejącego programu nauczania

#### **krótka wytyczna**

Mając na uwadze ideę podejścia skoncentrowanego na uczniu, nauczyciele w HE mogą podążać następującą ścieżką do projektowania treści MC:

**1. Przeanalizuj** programy nauczania i istniejące moduły, a także kohorty studenckie w wybranych akredytowanych kursach licencjackich. Ponieważ nauka online wymaga samodyscypliny i odpowiedniej organizacji, skup się na zaawansowanych studentach.

- **2. Wybierz** jeden temat zgodnie z następującymi kryteriami:
- |||UNTRANSLATED\_CONTENT\_START|||it will create a reasonable and useful learning experience for the target group of students|||UNTRANSLATED\_CONTENT\_END|||
- |||UNTRANSLATED\_CONTENT\_START|||it presents a self-contained learning experience,|||UNTRANSLATED\_CONTENT\_END|||
- |||UNTRANSLATED\_CONTENT\_START|||the acquisition of knowledge and competences for this topic should be enabled through online-teaching pedagogies,|||UNTRANSLATED\_CONTENT\_END|||
- |||UNTRANSLATED\_CONTENT\_START|||students' workload to learn about the topic should comply with the envisaged number of hours (including assessment tasks), respectively the

adequate planned amount of ECTS.|||UNTRANSLATED\_CONTENT\_END|||

**Wykorzystaj** swoje doświadczenie zawodowe i przedmiotowe do określenia zakresu mikropoświadczeń (MC). Należy wziąć pod uwagę, że różne, powiązane, pojedyncze tematy można w końcu połączyć w celu stworzenia krótkiego programu nauczania (SLP) poprzez połączenie kilku MC.

**3. Opisz efekty uczenia się** i kompetencje dla nowej jednostki edukacyjnej i zmapuj je za pomocą [ESCO](https://esco.ec.europa.eu/en/classification/skill_main) lub innych ram kompetencji.

Zob. więcej **w ZAŁĄCZNIKU I.**

4. **Ponownie** zaprojektuj i nakreśl scenariusz nauczania i uczenia się zgodnie z wymaganiami samodzielnych jednostek do użytku cyfrowego, zastanawiając się, jak zapewnić, umożliwić i zachęcić:

- uczenie się oparte na kompetencjach i samoregulacji
- interakcja między treścią a uczniami
- wirtualna współpraca między uczącymi się,
- refleksja i krytyczne myślenie.

**5. Organizowanie** i dostosowywanie odpowiednich elementów nauczania i uczenia się, w miarę możliwości z udziałem uczniów, np.

- o skrypty pomocnicze
- o Pliki PDF do pobrania
- o filmy lub podcasty (YouTube, tutoriale, e-booki,)
- o zadania realizowane w ramach współpracy
- o zadania
- o **(samo) zadania związane z oceną** (np. quizy, krótkie eseje, ocena rówieśnicza, boiska, egzaminy domowe lub otwarte, studia przypadków)

zgodnie z zasadą konstruktywnego wyrównania.

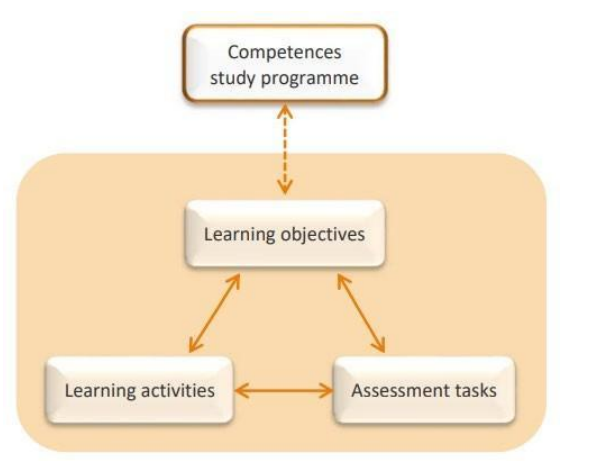

*Rysunek 3 1 Wyrównanie konstruktywne (po Biggs & Tang, 2010)*

**6. Twórz** cyfrowe materiały edukacyjne konsekwentnie, wykorzystując istniejące narzędzia, infrastrukturę i dostępne

platformy do projektowania, dystrybucji i zarządzania procesami. Weź pod uwagę inkluzywność i dostępność.

**Skoncentruj się** na skutecznych, wydajnych i atrakcyjnych materiałach edukacyjnych.

**7. Łączenie** elementów w celu utworzenia mikropoświadczenia, Następnie **sprawdź**, czy **zadania oceniające** są odpowiednio dopasowane do **efektów uczenia** się i **oblicz** obciążenie pracą uczniów.

Nie zapomnij ustawić charakterystycznej nazwy lub nagłówka kursu.

**8. Opisz** temat **oceny**, wymagania, rodzaj/format i metodę, nadzór i weryfikację tożsamości, a także kryteria klasyfikacji zgodnie z **modelem cyfrowych poświadczeń ECCOE**, zob. wzór w **ZAŁĄCZNIKU II.**

**9. Pilotaż** całej sekwencji materiału planowanego mikropoświadczenia, jeśli to możliwe, w swojej instytucji. Przygotuj odpowiednio uczniów.

**10. Zbieraj** informacje zwrotne od interesariuszy (studentów, innych nauczycieli, wykładowców, działu wsparcia nauki, …) i **dostosuj** pojedyncze części kursu MC lub zmień całe ustawienie. W razie potrzeby powtórzyć kroki od 5. do 10.

**11.Świętuj** sukces i sukces!

**12. Kompletne** dane instytucjonalne, dane uwierzytelniające, cechy programu nauczania itp., Aby pasowały do **modelu ECCOE Digital Credentials**. Zob. wzór w **ZAŁĄCZNIKU II.**

Jeśli zostanie to zatwierdzone przez procesy instytucjonalne, mikropoświadczenie może być częścią Katalogu Możliwości Nauki Twojej instytucji. Wydanie MC jako certyfikatu powinno być możliwe dla tych, którzy udowodnili skuteczność uczenia się MC poprzez ocenę. Należy dodać dane konkretnych uczniów. Ułatwione zostanie uznawanie przez innych dostawców usług szkolnictwa wyższego w UE.

Zob. przykład w **ZAŁĄCZNIKU III**.

Opcjonalnie:

**13. Zintegruj** nowe mikropoświadczenie z formalnym programem nauczania swojej instytucji lub - ze względu na cechę możliwości układania w stosy - w celu utworzenia krótkiego programu nauczania obejmującego kilka mikropoświadczeń.

# **Sprawdź ZAŁĄCZNIK I**\_ECCOE\_Jak powiązać efekty uczenia się z **ESCO.pdf ZAŁĄCZNIK II**\_ECCOE Model-Digital-Credential-v4 **z .xls\_.pdf** ZAŁĄCZNIKIII\_ECCOE\_MICROCREDENTIAL-MODULE\_D ESCRIPTION.PDF

#### **Źródła:**

Biggs, J. i Tang, C. (2010, luty). Stosowanie konstruktywnego dostosowania do nauczania i uczenia się opartego na wynikach. W *materiale szkoleniowym dla "wysokiej jakości nauczania dla uczenia się w szkolnictwie wyższym" warsztaty dla trenerów mistrzowskich, Ministerstwo Szkolnictwa Wyższego, Kuala Lumpur* (t. 53, nr 9, s. 23-25).

https://web.archive.org/web/20170918084111id /htt[p:](http://drjj.uitm.edu.my/)//drjj.uitm.edu.m y: 80/DRJJ/MQAGGPAS-Apr2011/What-is-CA-biggs-tang.pdf

Komisja UE ESCO Skills and Competences.https://[esco.ec.europa.eu/en/classification/skill\\_main](https://esco.ec.europa.eu/en/classification/skill_main)

Projekt ECCOE Erasmus+: <https://eccoe.eu/> w [szczególności](https://eccoe.eu/outputs/io1/) https://eccoe.eu/outputs/io1/ [i](https://eccoe.eu/wp-content/uploads/sites/28/2022/09/ECCOE_IO5_How_to_guides_Public_Report_20220731_en.pdf) [https://eccoe.eu/wp](https://eccoe.eu/wp-content/uploads/sites/28/2022/09/ECCOE_IO5_How_to_guides_Public_Report_20220731_en.pdf)[content/uploads/sites/28/2022/09/ECCOE\\_IO5\\_How\\_to\\_guides\\_Publi](https://eccoe.eu/wp-content/uploads/sites/28/2022/09/ECCOE_IO5_How_to_guides_Public_Report_20220731_en.pdf) [c\\_Re](https://eccoe.eu/wp-content/uploads/sites/28/2022/09/ECCOE_IO5_How_to_guides_Public_Report_20220731_en.pdf) [port\\_20220731\\_en.pdf](https://eccoe.eu/wp-content/uploads/sites/28/2022/09/ECCOE_IO5_How_to_guides_Public_Report_20220731_en.pdf)